## **Adding Fractions Using Visual Models**

Observe each fraction model and complete the addition equation.

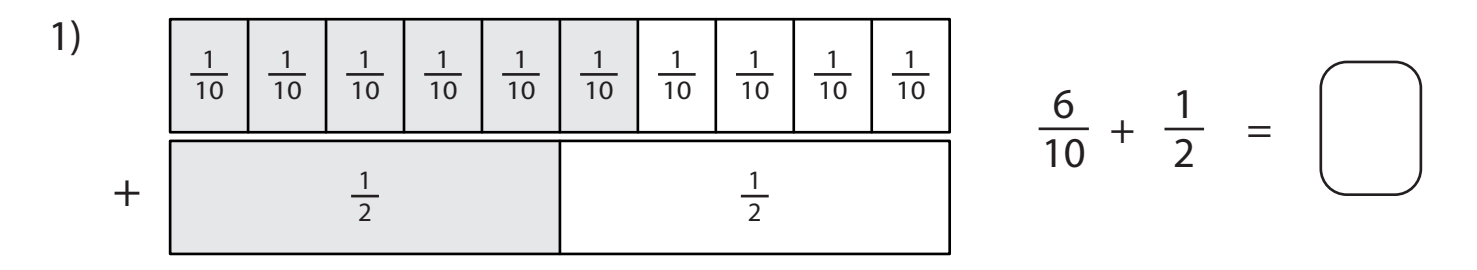

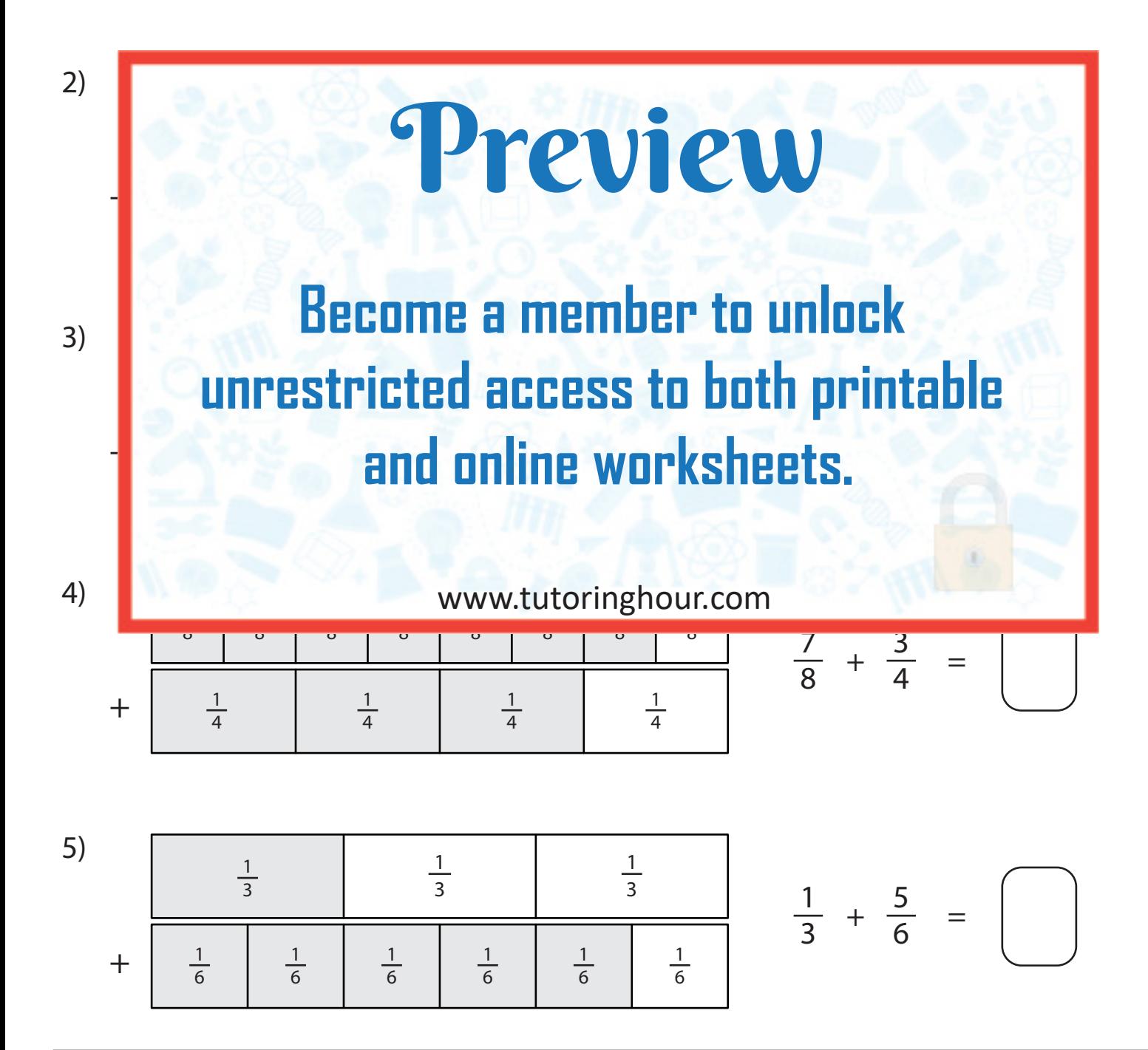